### 02/2021 AP034001DE

#### Motorstarter

EMS2

# Generationenwechsel EMS zu EMS2

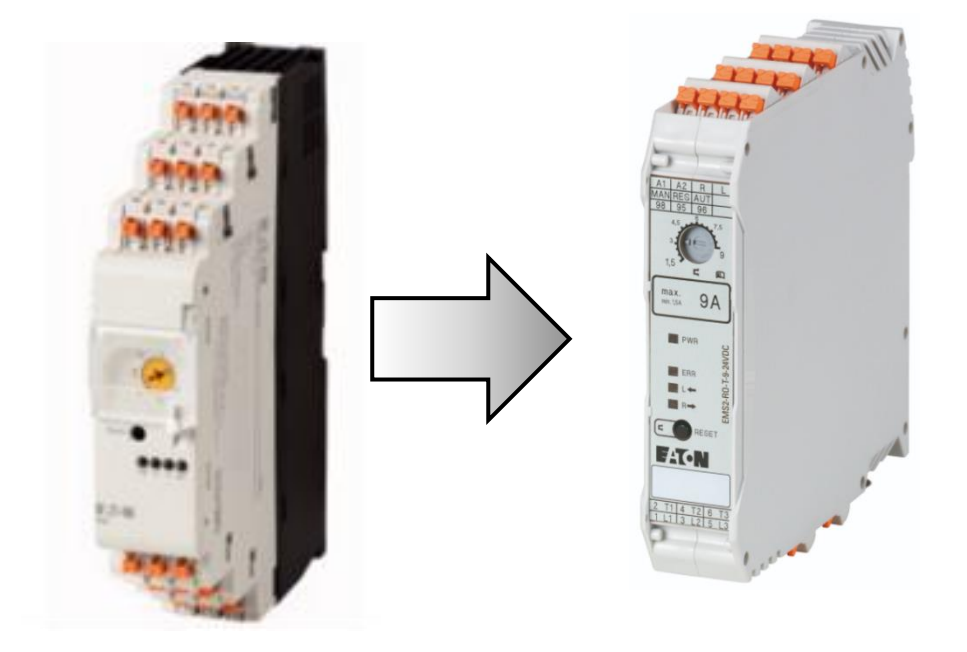

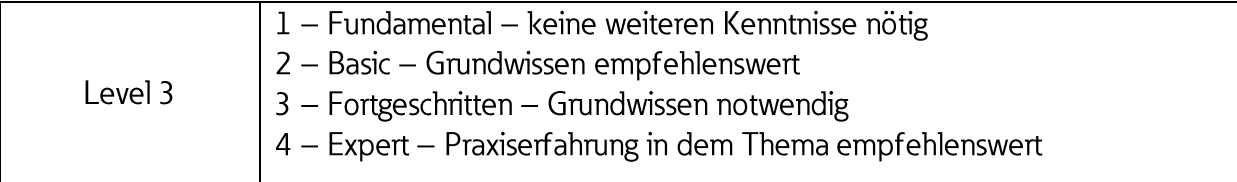

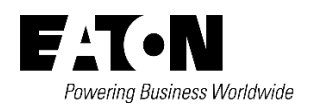

Alle Marken- und Produktnamen sind Warenzeichen oder eingetragene Warenzeichen der jeweiligen Titelhalter.

#### **Services**

Für Service und Support kontaktieren Sie bitte Ihre lokale Vertriebsorganisation.

Kontaktdaten: [Eaton.com/contacts](http://www.eaton.com/contacts) Service Seite: [Eaton.com/aftersales](http://www.eaton.com/aftersales)

#### **Originalbetriebsanleitung**

Die deutsche Ausführung dieses Dokuments ist die Originalbetriebsanleitung.

#### **Übersetzung der Originalbetriebsanleitung**

Alle nicht deutschen Sprachausgaben dieses Dokuments sind Übersetzungen der Originalbetriebsanleitung.

1. Auflage 2021, Redaktionsdatum 02/2021

© 2021 by Eaton Industries GmbH, 53105 Bonn

Alle Rechte, auch die der Übersetzung, vorbehalten.

Kein Teil dieses Handbuches darf in irgendeiner Form (Druck, Fotokopie, Mikrofilm oder einem anderen Verfahren) ohne schriftliche Zustimmung der Firma Eaton Industries GmbH, Bonn, reproduziert oder unter Verwendung elektronischer Systeme verarbeitet, vervielfältigt oder verbreitet werden. Änderungen vorbehalten.

# Inhalt

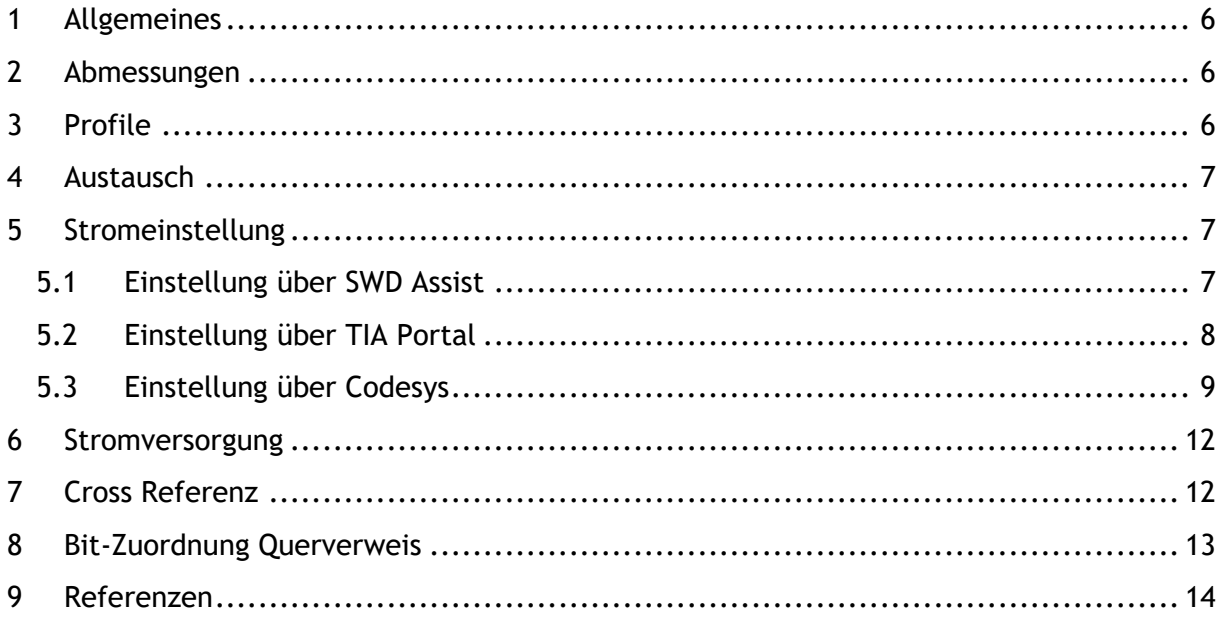

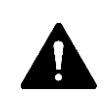

#### **GEFAHR! GEFÄHRLICHE ELEKTRISCHE SPANNUNG!**

- Gerät spannungsfrei schalten.
- Gegen Wiedereinschalten sichern.
- Spannungsfreiheit feststellen.
- Erden und kurzschließen.
- Benachbarte, unter Spannung stehende Teile abdecken oder abschranken.
- Die für das Gerät angegebenen Montagehinweise (IL) sind zu beachten.
- Nur entsprechend qualifiziertes Personal gemäß EN 50110-1/-2 (VDE 0105 Teil 100) darf Eingriffe an diesem Gerät/System vornehmen.
- Achten Sie bei Installationsarbeiten darauf, dass Sie sich statisch entladen, bevor Sie das Gerät berühren.
- Die Funktionserde (FE, PES) muss an die Schutzerde (PE) oder den Potenzialausgleich angeschlossen werden.
- Die Ausführung dieser Verbindung liegt in der Verantwortung des Errichters.
- Anschluss- und Signalleitungen sind so zu installieren, dass induktive und kapazitive Einstreuungen keine Beeinträchtigung der Funktionen verursachen.
- Damit ein Leitungs- oder Aderbruch auf der Signalseite nicht zu undefinierten Zuständen führen kann, sind hard- und softwareseitig entsprechende Sicherheitsvorkehrungen zu treffen.
- Schwankungen bzw. Abweichungen der Netzspannung vom Nennwert dürfen die in den technischen Daten angegebenen Toleranzgrenzen nicht überschreiten, andernfalls sind Funktionsausfälle und Gefahrenzustände nicht auszuschließen.
- NOT-AUS-Einrichtungen nach IEC/EN 60204-1 müssen in allen Betriebsarten wirksam bleiben. Entriegeln der NOT-AUS-Einrichtungen darf keinen Wiederanlauf bewirken.
- Einbaugeräte für Gehäuse oder Schränke dürfen nur im eingebauten Zustand betrieben und bedient werden.
- An Orten, an denen auftretende Fehler Personen- oder Sachschäden verursachen können, müssen externe Vorkehrungen getroffen werden, die auch im Fehler- oder Störfall einen sicheren Betriebszustand gewährleisten beziehungsweise erzwingen (z. B. durch unabhängige Grenzwertschalter, mechanische Verriegelungen usw.).
- Während des Betriebs können die Frequenzumrichter heiße Oberflächen besitzen.
- Das unzulässige Entfernen der erforderlichen Abdeckung, die unsachgemäße Installation und falsche Bedienung von Motor oder Frequenzumrichter, kann zum Ausfall des Geräts führen und schwerste gesundheitliche Schäden oder Materialschäden verursachen.
- Bei Arbeiten an unter Spannung stehenden Frequenzumrichter sind die geltenden nationalen Unfallverhütungsvorschriften (z. B. BGV A3) zu beachten.
- Die elektrische Installation ist nach den einschlägigen Vorschriften durchzuführen (z. B. Leitungsquerschnitte, Absicherungen, Schutzleiteranbindung).
- Alle Arbeiten zum Transport, zur Installation, zur Inbetriebnahme und zur Instandhaltung dürfen nur von qualifiziertem
- Fachpersonal durchgeführt werden (IEC 60364 bzw. HD 384 oder DIN VDE 0100 und nationale Unfallverhütungsvorschriften beachten).
- Anlagen, in die Frequenzumrichter eingebaut sind, müssen ggf. mit zusätzlichen Überwachungs- und Schutzeinrichtungen gemäß den jeweils gültigen Sicherheitsbestimmungen, z. B. Gesetz über technische Arbeitsmittel, Unfallverhütungsvorschriften usw. ausgerüstet werden.
- Während des Betriebs sind alle Abdeckungen und Türen geschlossen zu halten.
- Der Anwender muss in seiner Maschinenkonstruktion Maßnahmen berücksichtigen, die die Folgen bei Fehlfunktion oder Versagen des Frequenzumrichters (Erhöhung der Motordrehzahl oder plötzliches Stehenbleiben des Motors) begrenzen, so dass keine Gefahren für Personen oder Sachen verursacht werden können, z. B.: – Weitere unabhängige Einrichtungen zur Überwachung sicherheitsrelevanter Größen (Drehzahl, Verfahrweg, Endlagen usw.). Elektrische oder nichtelektrische Schutzeinrichtungen (Verriegelungen oder mechanische Sperren) systemumfassende Maßnahmen. Nach dem Trennen der Frequenzumrichter von der Versorgungsspannung dürfen spannungsführende Geräteteile und Leistungsanschlüsse wegen möglicherweise aufgeladener Kondensatoren nicht sofort berührt werden. Hierzu sind die entsprechenden Hinweisschilder auf dem Frequenzumrichter zu beachten.

# Gewährleistungsausschluss und Haftungsbeschränkung

Die Informationen, Empfehlungen, Beschreibungen und Sicherheitshinweise in diesem Dokument basieren auf den Erfahrungen und Einschätzungen der Eaton Corp. Und berücksichtigen möglicherweise nicht alle Eventualitäten.

Wenn Sie weitere Informationen benötigen, wenden Sie sich bitte an ein Verkaufsbüro von Eaton. Der Verkauf der in diesen Unterlagen dargestellten Produkte erfolgt zu den Bedingungen und Konditionen, die in den entsprechenden Verkaufsrichtlinien von Eaton oder sonstigen vertraglichen Vereinbarungen zwischen Eaton und dem Käufer enthalten sind. Es existieren keine Abreden, Vereinbarungen, Gewährleistungen ausdrücklicher oder stillschweigender Art, einschließlich einer Gewährleistung der Eignung für einen bestimmten Zweck oder der Marktgängigkeit, außer soweit in einem bestehenden Vertrag zwischen den Parteien ausdrücklich vereinbart. Jeder solche Vertrag stellt die Verpflichtung von Eaton abschließend dar.

Der Inhalt dieses Dokumentes wird weder Bestandteil eines Vertrages zwischen den Parteien noch führt er zu dessen Änderung. Eaton übernimmt gegenüber dem Käufer oder Nutzer in keinem Fall eine vertragliche, deliktische (einschließlich Fahrlässigkeit), verschuldensunabhängige oder sonstige Haftung für außergewöhnliche, indirekte oder mittelbare Schäden, Folgeschäden bzw. –verluste irgendeiner Art – unter anderem einschließlich, aber nicht beschränkt auf Schäden an bzw. Nutzungsausfälle von Geräten, Anlagen oder Stromanlagen, von Vermögensschäden, Stromausfällen, Zusatzkosten in Verbindung mit der Nutzung bestehender Stromanlagen, oder Schadensersatzforderungen gegenüber dem Käufer oder Nutzer durch deren Kunden – infolge der Verwendung der hierin enthaltenen Informationen, Empfehlungen und Beschreibungen. Wir behalten uns Änderungen der in diesem Handbuch enthaltenen Informationen vor. Fotos und Abbildungen dienen lediglich als Hinweis und begründen keine Verpflichtung oder Haftung seitens Eaton.

## <span id="page-5-0"></span>**1 Allgemeines**

Die folgenden Informationen weisen auf die Unterschiede hin, die bei der Erweiterung von Systemen oder der Erstellung neuer Projekte mit EMS2-…-SWD sowie bei der Verwendung dieser Geräte als Ersatz für EMS-…-SWD berücksichtigt werden müssen.

Die Geräte weisen die folgenden wesentlichen Unterschiede auf:

- Abmessungen
- Verdrahtung
- Stromeistellung Poti zur Konfiguration über Software
- Eingangs- und Ausgangsdaten

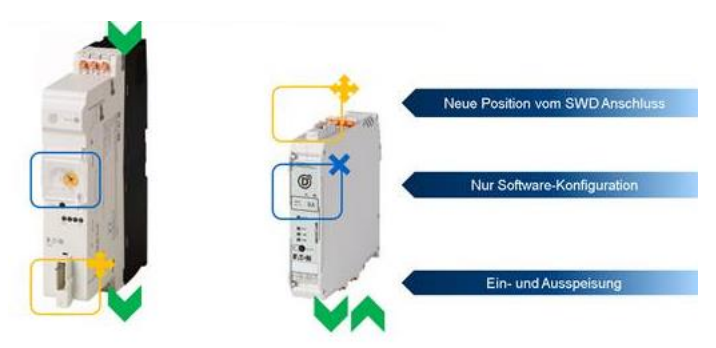

Abbildung 1: Unterschiede der Gerätereihen

Alle Funktionen für EMS-... werden durch EMS2.... abgedeckt. Beim Austausch muss eine neue SPS-Konfiguration erfolgen. Auch eine Anpassung des SPS-Programms kann notwendig sein, da sich die Ein- und Ausgangsdaten geändert haben.

### <span id="page-5-1"></span>**2 Abmessungen**

Die Abmessungen des EMS-…-SWD und EMS2-…-SWD sind unterschiedlich!

Die detaillierten Abmessungen sind in dem in der Referenz aufgeführten Montageanweisungen angegeben.

### <span id="page-5-2"></span>**3 Profile**

Das Wechseln von Geräten mit unterschiedlichen Profilen erfordert erweitertes Ingenieurwissen!

Die Bit-Zuordnung der Steuersignale wird geändert. Je nach verwendetem SPS oder Gateway kann es jedoch sein, dass sich die Bit-Zuordnung in der SPS ändern kann (SPS-Variablen oder Deklaration).

EMS2-…-SWD Geräte haben 5 Profile und EMS-…-SWD haben ebenfalls jeweils 5 Profile.

Aufgrund des unterschiedliche Datenaufbaus im Profil muss der SPS und Gateway einen neuen Initialisierungsprozess durchführen, wenn neue EMS2-…-SWD Geräte als Ersatz verwendet werden.

### <span id="page-6-0"></span>**4 Austausch**

Führen Sie die folgenden Schritte für einen ordnungsgemäßen Austausch durch:

- 1. Bitzuordnung der Geräte aufnehmen.
- 2. SPS ausschalten oder auf OFFLINE wechseln.
- 3. Ggf. die Anlage ausschalten.
- 4. Trennen Sie Motor-, Energie-, Steuerleitungen und SWD Stecker vom EMS...
- 5. EMS.. aus dem SWD Strang entfernen.
- 6. Die Poti Stellung von EMS… (Motorstrom) notieren.
- 7. EMS2… installieren.
- 8. SWD Stecker an EMS2 anschließen.
- 9. Schließen Sie Motor und Netz an EMS2…
- 10. Gateway/SPS neu konfigurieren gegeben falls SPS Programm anpassen.
- 11. Bereit zum Start.

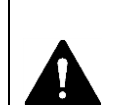

**Achtung!** Vor dem Einschalten muss sichergestellt werden, dass das Motorkabel richtig angeschlossen ist.

### <span id="page-6-1"></span>**5 Stromeinstellung**

Die Gerätereihe EMS2-…-SWD verfügen keine Poti mehr! Die Einstellung für den Motorstrom erfolgt nur über Software!

Nachfolgend werden unterschiedliche Variationen dargestellt.

#### <span id="page-6-2"></span>**5.1 Einstellung über SWD Assist**

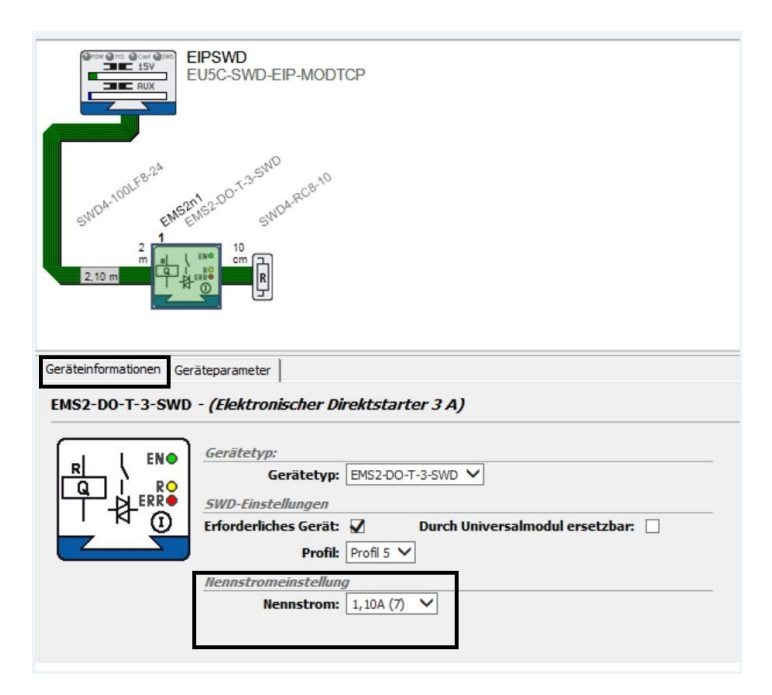

Abbildung 2:

Bei Benutzung folgender SWD-Gateways erfolgt die Einstellung des Motorschutzes über die Software ..SWD Assist":

- EU5C-SWD-EIP-MODTCP (Ethernet IP und Modbus TCP)
- EU5C-SWD-POWERLINK (Powerlink)

Zur Einstellung ist in diesem Fall wie folgt vorzugehen:

- SWD-Konfiguration im Offline-Modus erstellen
- EMS2-Teilnehmer auswählen
- ▶ Im Tab "Geräteparameter" kann nun der Motorschutz (Nennstrom) eingestellt werden
- $\blacktriangleright$  Kommunikationsansicht vorwählen
- Schnittstelle des PC für die Kommunikation vorwählen
- ▶ Tastenfeld "Online" vorwählen
- ▶ Konfiguration durch Drücken der Taste "PC => Gerät" herunterladen
- ▶ Die LED "PWR" am Motorstarter EMS2 blinkt. Die darunter befindlichen LEDs zeigen den gesendeten Wert für den Motorschutz an (siehe Tabelle unten)
- ▶ Set-Taste auf der Front des Motorstarters EMS2 drücken. Hierdurch wird der gesendete Wert in das Gerät übernommen (nur bei Motorschutz 1)
- Die LED ..PWR" leuchtet nun wieder dauerhaft
- Überprüfung des eingestellten Wertes
- ▶ Set-Taster für mehr als 2 s betätigen
- ▶ Die LED ..PWR" blinkt
- ▶ Bei 20 % Ein und 80 % Aus wird der Einstellwert von Motorschutz 1 angezeigt.
- ▶ Bei 50 % Ein und 50 % Aus wird der Einstellwert von Motorschutz 2 angezeigt.
- ▶ Die 4 anderen LEDs zeigen den eingestellten Wert an (Codierung siehe Tabelle unten. 0 = Aus, 1 = An)
- Set-Taste loslassen. Die LED "PWR" leuchtet wieder dauerhaft.

#### <span id="page-7-0"></span>**5.2 Einstellung über TIA Portal**

- GSD- (Profibus DP) oder GSDML-Datei (Profinet) in TIA Portal importieren. Diese Dateien können aus dem SWD-Assist exportiert oder vom Downloadcenter geladen werden
- Gateway aus dem Hardwarekatalog in die Netzwerkkonfiguration einfügen

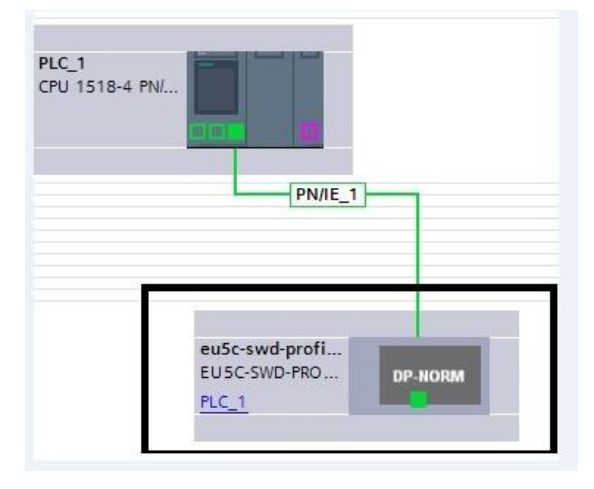

Abbildung 3: Netzwerkkonfiguration

• In Geräte Ansicht wechseln und EMS2 einfügen

| $\blacksquare$<br>eu5c-swd-profinet<br>击<br>estermal profile<br>$\left\langle \right $ iii<br>$\lambda$<br>D Profile 1_1 [Modulo] | Geräteübersicht<br>Baugruppe<br>· euSc-swd-profinet<br>$- PNIO$<br>Port 1<br>EMS240-Tw5WD Profile 1.1 | n<br>$\circ$<br>$\alpha$<br>$\circ$<br>$\circ$<br>$\Omega$<br>ö<br>c<br>o | $\circ$<br>OX1<br>D X1 P1 2035*<br>OX1 P2 2034* | Baugr., Steck., E-Adresse A-Adres., Typ.<br>2037*<br>$2036*$<br>$\circ$ | $\theta$ | EUSC-SWD-PR_ A<br>eu5c-swd-pro<br>Port 1<br>Port 2<br>EM52-x0-Tw |  | $\vee$ Katalog<br><b>Suchero</b><br><b>V</b> Filter<br>- Ta Kopfmodul<br>EUSC-SWD-PROFINET-Unbenannt<br>- In Modul<br>Dig Eaton<br>Die Partnergeräte |
|----------------------------------------------------------------------------------------------------|----------------------------------------------------------------------------------------------------|---------------------------------------------------------------------------|-------------------------------------------------|-------------------------------------------------------------------------|----------|------------------------------------------------------------------|--|----------------------------------------------------------------------------------------------------|
|                                                                                                    |                                                                                                    |                                                                           |                                                 |                                                                         |          |                                                                  |  |                                                                                                    |
|                                                                                                    |                                                                                                    |                                                                           |                                                 |                                                                         |          |                                                                  |  |                                                                                                    |
|                                                                                                    |                                                                                                    |                                                                           |                                                 |                                                                         |          |                                                                  |  |                                                                                                    |
|                                                                                                    |                                                                                                    |                                                                           |                                                 |                                                                         |          |                                                                  |  |                                                                                                    |
|                                                                                                    |                                                                                                    |                                                                           |                                                 |                                                                         |          |                                                                  |  |                                                                                                    |
|                                                                                                    |                                                                                                    |                                                                           |                                                 |                                                                         |          |                                                                  |  |                                                                                                    |
|                                                                                                    |                                                                                                    |                                                                           |                                                 |                                                                         |          |                                                                  |  |                                                                                                    |
|                                                                                                    |                                                                                                    |                                                                           |                                                 |                                                                         |          |                                                                  |  |                                                                                                    |
|                                                                                                    |                                                                                                    |                                                                           |                                                 |                                                                         |          |                                                                  |  |                                                                                                    |
|                                                                                                    |                                                                                                    |                                                                           |                                                 |                                                                         |          |                                                                  |  |                                                                                                    |
|                                                                                                    |                                                                                                    |                                                                           |                                                 |                                                                         |          |                                                                  |  |                                                                                                    |
|                                                                                                    |                                                                                                    |                                                                           |                                                 |                                                                         |          |                                                                  |  |                                                                                                    |
|                                                                                                    |                                                                                                    |                                                                           |                                                 |                                                                         |          |                                                                  |  |                                                                                                    |
|                                                                                                    |                                                                                                    |                                                                           |                                                 |                                                                         |          |                                                                  |  |                                                                                                    |
|                                                                                                    |                                                                                                    |                                                                           |                                                 |                                                                         |          |                                                                  |  |                                                                                                    |
|                                                                                                    |                                                                                                    | n                                                                         | 10<br>11                                        |                                                                         |          |                                                                  |  |                                                                                                    |
|                                                                                                    |                                                                                                    |                                                                           |                                                 |                                                                         |          |                                                                  |  |                                                                                                    |
|                                                                                                    | d.<br>$ \cdot $                                                                                       | $\sim$                                                                    |                                                 |                                                                         |          | $\rightarrow$                                                    |  |                                                                                                    |
|                                                                                                    |                                                                                                    | Q Eigenschaften                                                           |                                                 | <b>Ninfo D</b> & Diagnose                                               |          |                                                                  |  |                                                                                                    |
| IO-Variablen<br>Allgemein                                                                                                    | Texte<br>Systemkonstanten                                                                             |                                                                           |                                                 |                                                                         |          |                                                                  |  |                                                                                                    |
| - Allgemein<br>Kataloginformation                                                                                                 | Baugruppenparameter                                                                                   |                                                                           |                                                 |                                                                         |          |                                                                  |  |                                                                                                    |
|                                                                                                    | <b>Device Parameter</b>                                                                               |                                                                           |                                                 |                                                                         |          |                                                                  |  |                                                                                                    |
| Baugruppenparameter                                                                                                    |                                                                                                    |                                                                           |                                                 |                                                                         |          |                                                                  |  |                                                                                                    |
| <b><i>RAMARTERS</i></b>                                                                                                    | Amwesenheit des Device auf                                                                            |                                                                           |                                                 |                                                                         |          |                                                                  |  |                                                                                                    |
|                                                                                                    | SWD: Device muss anwesend sein                                                                        |                                                                           |                                                 |                                                                         | ×        |                                                                  |  |                                                                                                    |
|                                                                                                    | Ersatz durch Uni                                                                                      |                                                                           |                                                 |                                                                         |          |                                                                  |  |                                                                                                    |
|                                                                                                    | Nennstrom: 0<br>٠                                                                                     |                                                                           |                                                 |                                                                         |          |                                                                  |  | $\vee$ Information                                                                                                    |
|                                                                                                    |                                                                                                    |                                                                           |                                                 |                                                                         | ۸        |                                                                  |  | Gerätt                                                                                                    |
|                                                                                                    |                                                                                                    |                                                                           |                                                 |                                                                         |          |                                                                  |  |                                                                                                    |
|                                                                                                    |                                                                                                    |                                                                           |                                                 |                                                                         |          |                                                                  |  |                                                                                                    |
|                                                                                                    |                                                                                                    |                                                                           |                                                 |                                                                         | $\equiv$ |                                                                  |  |                                                                                                    |
|                                                                                                    |                                                                                                    |                                                                           |                                                 |                                                                         |          |                                                                  |  |                                                                                                    |
|                                                                                                    |                                                                                                    |                                                                           |                                                 |                                                                         |          |                                                                  |  |                                                                                                    |

Abbildung 4: Ansicht wechseln

- Ein EMS2 auswählen und unter TAB, Allgemein' die , Baugruppenparameter' auswählen
- Im TAB "Baugruppenparameter" kann nun der Nennstrom eingestellt werden
- Die Nummerierungen von 0 bis 15 sind codierte Werte. Die Stromwerte sind der Tabelle 1 zu entnehmen.
- Anschließend die Konfiguration speichern und herunterladen
- Die LED "PWR" am Motorstarter EMS2 blinkt. Die darunter befindlichen LEDs zeigen den gesendeten Wert für den Motorschutz an (siehe Tabelle unten).
- Set-Taste auf der Front des Motorstarters EMS2 drücken. Hierdurch wird der gesendete Wert von dem Gerät übernommen (nur bei Motorschutz 1)
- Die LED "PWR" leuchtet nun wieder dauerhaft

#### <span id="page-8-0"></span>**5.3 Einstellung über Codesys**

- EU5C-SWD-Profibus
- Ein EMS2 auswählen.
- Doppelklick auf EMS2…

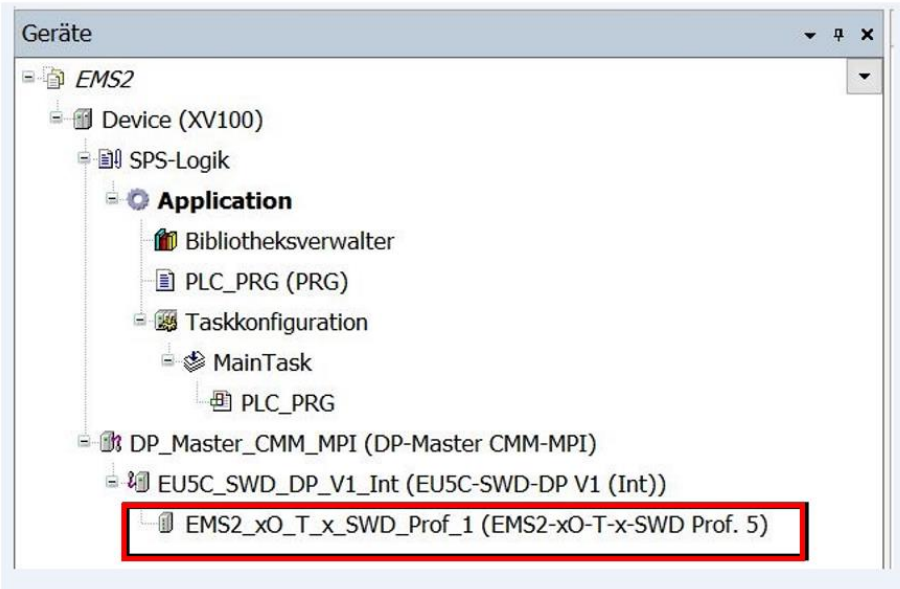

#### Abbildung 5: Einstellungen über Codesys

• unter Tab, Allgemein' den, Nominal current' auswählen.

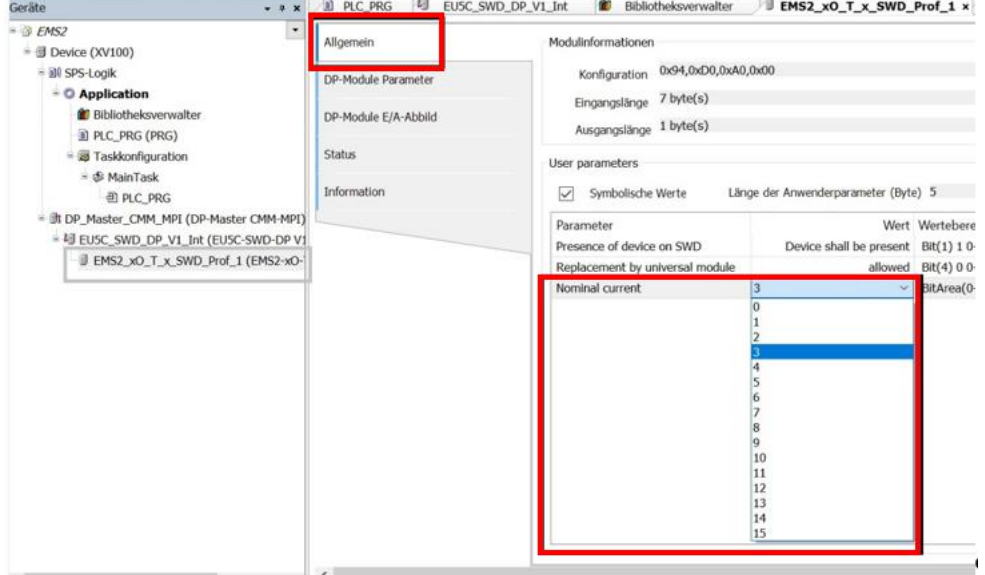

Abbildung 6: Nominal current auswählen

- Die Nummerierungen von 0 bis 15 sind codierte Werte. Die Stromwerte sind der Tabelle 1 zu entnehmen.
- Anschließend die Konfiguration speichern und herunterladen
- Die LED "PWR" am Motorstarter EMS2 blinkt. Die darunter befindlichen LEDs zeigen den gesendeten Wert für den Motorschutz an (siehe Tabelle unten)
- Set-Taste auf der Front des Motorstarters EMS2 drücken. Hierdurch wird der gesendete Wert von dem Gerät übernommen (nur bei Motorschutz 1)
- Die LED "PWR" leuchtet nun wieder dauerhaft

#### **XV100 Master**

- Ein EMS2 auswählen.
- Doppelklick auf EMS2…

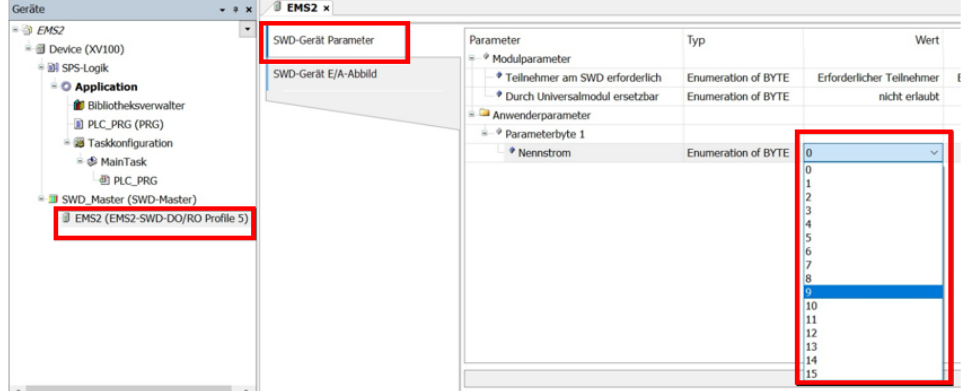

Abbildung 7: XV100 Master Einstellugnen

- unter TAB , SWD-Gerät Parameter' den , Nennstrom' auswählen.
- Die Nummerierungen von 0 bis 15 sind codierte Werte. Die Stromwerte sind der Tabelle 1 zu entnehmen.
- Anschließend die Konfiguration speichern und herunterladen
- Die LED "PWR" am Motorstarter EMS2 blinkt. Die darunter befindlichen LEDs zeigen den gesendeten Wert für den Motorschutz an (siehe Tabelle unten)
- Set-Taste auf der Front des Motorstarters EMS2 drücken. Hierdurch wird der gesendete Wert von dem Gerät übernommen (nur bei Motorschutz 1)
- Die LED "PWR" leuchtet nun wieder dauerhaft

Tabelle 1: Stromeingabe in der SPS

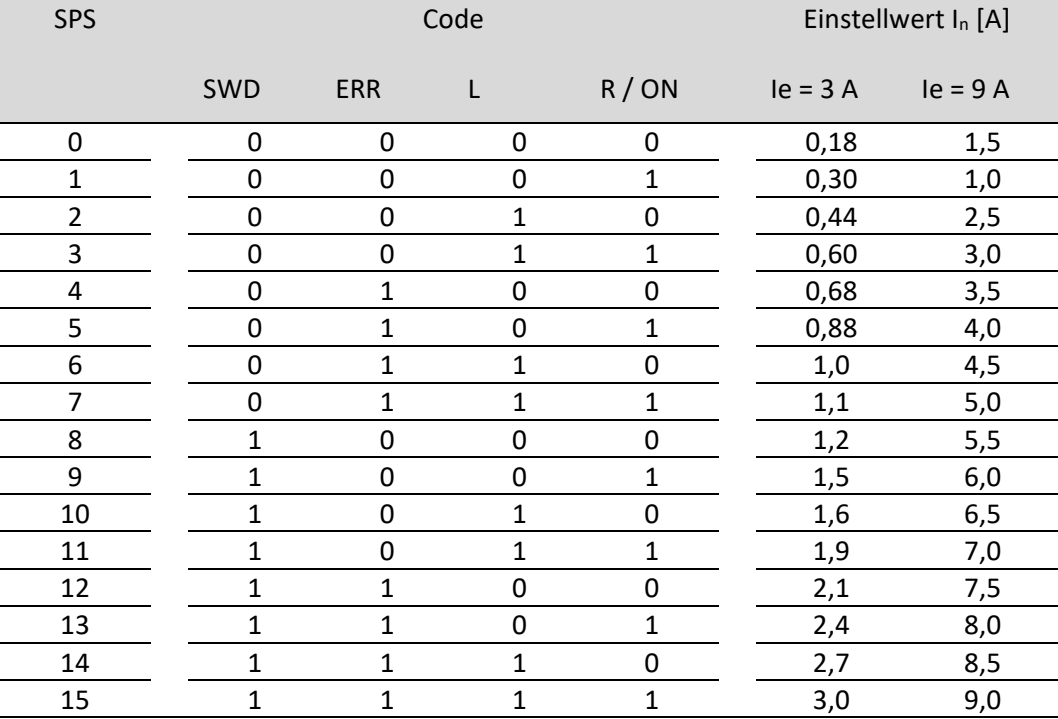

#### <span id="page-11-0"></span>**6 Stromversorgung**

Die Vorgängermodelle (EMS-...-SWD) werden Geräteoberseitig Versorgt (L1-L3). Neue Geräte haben Anschlüsse unten (Motor als auch Netzversorgung) geliefert.

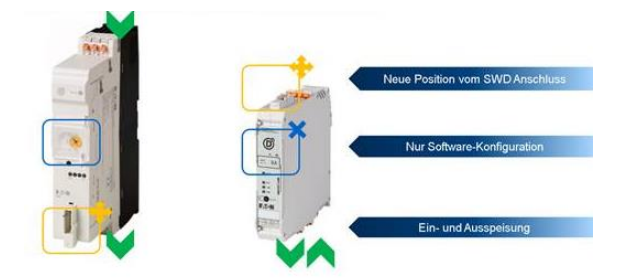

Abbildung 8: Stromversorgung der verschiedenen Gerätereihen

## <span id="page-11-1"></span>**7 Cross Referenz**

Die EMS Cross Referenzliste zu EMS2 finden Sie in der nachstehenden Tabelle.

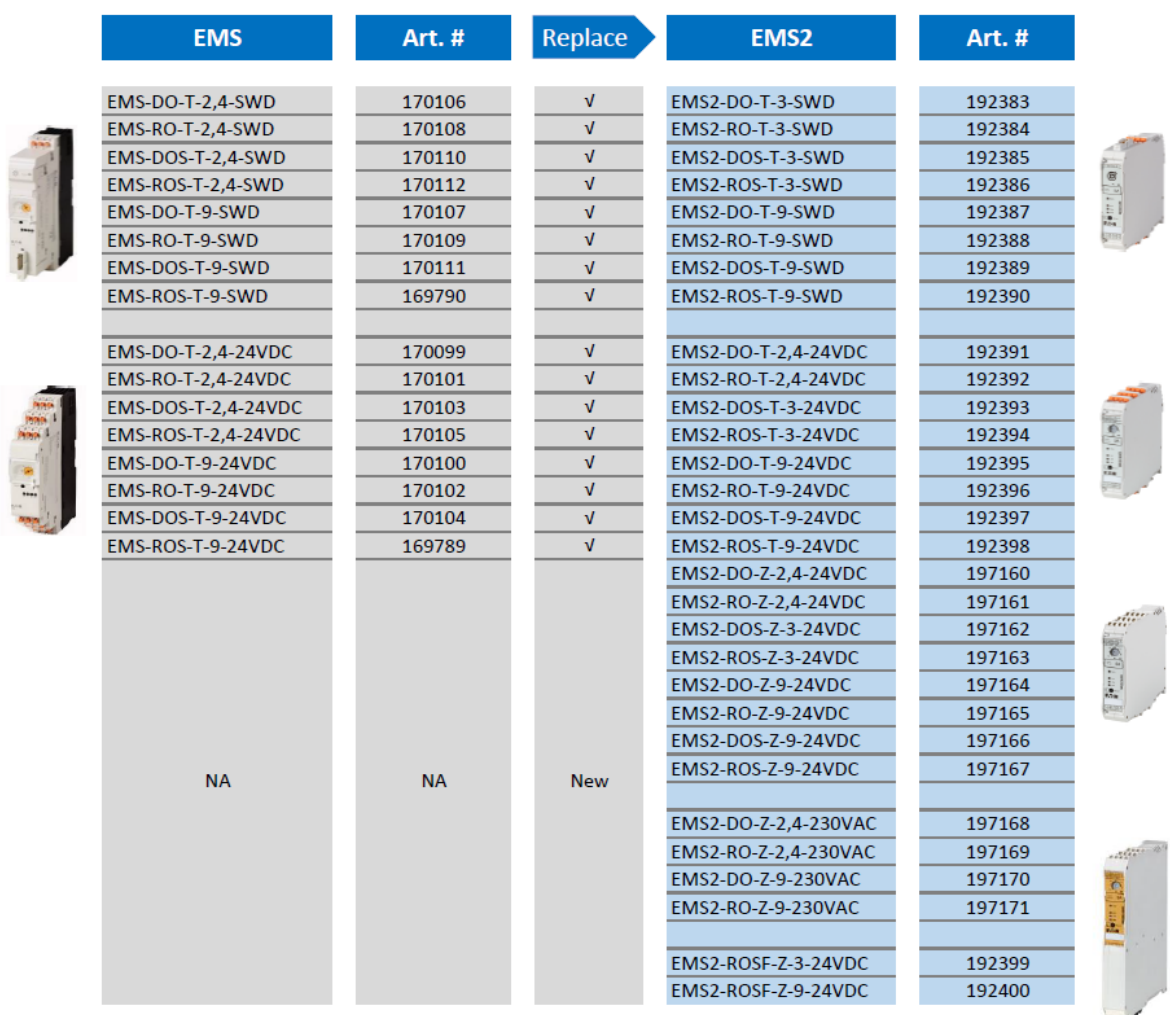

### <span id="page-12-0"></span>**8 Bit-Zuordnung Querverweis**

Die Bit-Zuordnung ist unten als Beispiel dargestellt. Zur Unterstützung kann die Software Swd-Assist verwendet werden.

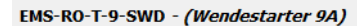

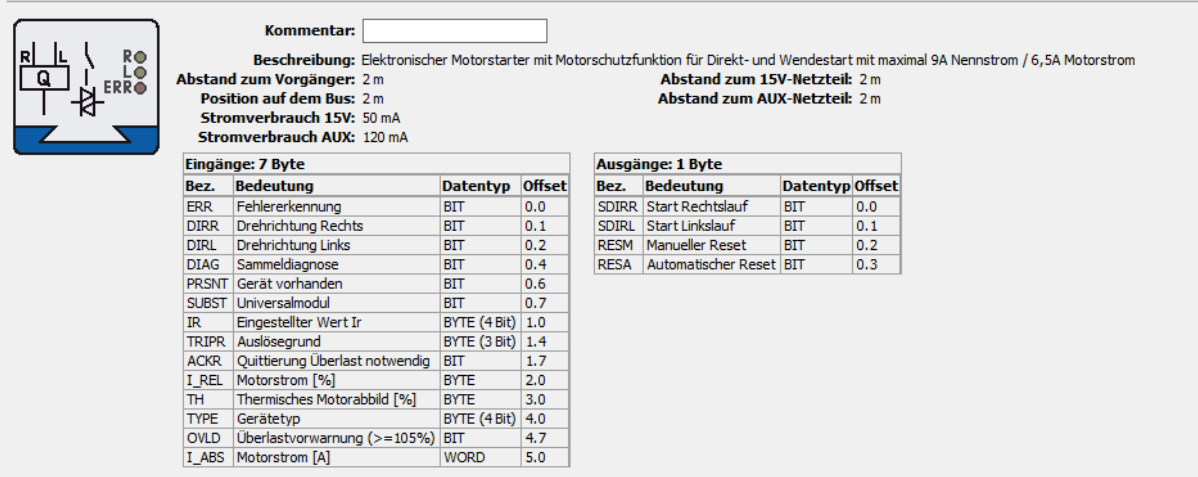

Abbildung 9: EMS-…-SWD Profil 5

EMS2-RO-T-9-SWD - (Elektronischer Wendestarter 9 A)

| <b>ENO</b><br>R<br>LO<br>RO<br>Q<br><b>ERR®</b><br>σ |                  | Kommentar:<br>Beschreibung: Elektronischer Wendestarter 9 A<br>Abstand zum Vorgänger: 10 cm<br><b>Position auf dem Bus: 2,10 m</b><br>Stromverbrauch 15V: 50 mA<br><b>Stromverbrauch AUX: 120 mA</b> | Abstand zum 15V-Netzteil: 2,10 m<br>Abstand zum AUX-Netzteil: 2,10 m |     |                  |                                                |                        |     |  |  |  |
|------------------------------------------------------|------------------|----------------------------------------------------------------------------------------------------|----------------------------------------------------------------------|-----|------------------|------------------------------------------------|------------------------|-----|--|--|--|
|                                                      | Eingänge: 7 Byte |                                                                                                    |                                                                      |     | Ausgänge: 1 Byte |                                                |                        |     |  |  |  |
|                                                      | Bez.             | <b>Bedeutung</b>                                                                                                    | Datentyp Offset                                                      |     | Bez.             | <b>Bedeutung</b>                               | <b>Datentyp Offset</b> |     |  |  |  |
|                                                      | <b>ERR</b>       | Fehler                                                                                                    | <b>BIT</b>                                                           | 0.0 | <b>SDIRR</b>     | <b>Start Rechtslauf</b>                        | <b>BIT</b>             | 0.0 |  |  |  |
|                                                      | <b>DIRR</b>      | Rechtslauf                                                                                                    | <b>BIT</b>                                                           | 0.1 | <b>SDIRL</b>     | Start Linkslauf                                | <b>BIT</b>             | 0.1 |  |  |  |
|                                                      | <b>DIRL</b>      | Linkslauf                                                                                                    | <b>BIT</b>                                                           | 0.2 | <b>RESM</b>      | Manueller Reset                                | <b>BIT</b>             | 0.2 |  |  |  |
|                                                      | EN               | Freigabe                                                                                                    | <b>BIT</b>                                                           | 0.3 | <b>RESA</b>      | <b>Automatischer Reset</b>                     | <b>BIT</b>             | 0.3 |  |  |  |
|                                                      | <b>DIAG</b>      | Sammeldiagnose                                                                                                    | <b>BIT</b>                                                           | 0.4 | <b>TSDIRL</b>    | Steigende Flanke startet Linkslauf             | <b>BIT</b>             | 0.5 |  |  |  |
|                                                      | <b>PRSNT</b>     | Gerät vorhanden.                                                                                                    | <b>BIT</b>                                                           | 0.6 |                  | TSSTOP Steigende Flanke stoppt den Motor       | <b>BIT</b>             | 0.6 |  |  |  |
|                                                      | <b>SUBST</b>     | Universalmodul                                                                                                    | <b>BIT</b>                                                           | 0.7 |                  | TSDIRR Steigende Flanke startet Rechtslauf BIT |                        | 0.7 |  |  |  |
|                                                      | <b>IR</b>        | Eingestellter Wert Ir                                                                                                    | BYTE (4 Bit) 1.0                                                     |     |                  |                                                |                        |     |  |  |  |
|                                                      | <b>TRIPR</b>     | Auslösearund                                                                                                    | BYTE (3 Bit) 1.4                                                     |     |                  |                                                |                        |     |  |  |  |
|                                                      | <b>ACKR</b>      | Quittierung Überlast notwendig                                                                                                    | <b>BIT</b>                                                           | 1.7 |                  |                                                |                        |     |  |  |  |
|                                                      | I REL            | Motorstrom [%]                                                                                                    | <b>BYTE</b>                                                          | 2.0 |                  |                                                |                        |     |  |  |  |
|                                                      | <b>TH</b>        | Thermisches Motorabbild [%]                                                                                                    | <b>BYTE</b>                                                          | 3.0 |                  |                                                |                        |     |  |  |  |
|                                                      | <b>TYPE</b>      | Gerätetyp                                                                                                    | BYTE (4 Bit)                                                         | 4.0 |                  |                                                |                        |     |  |  |  |
|                                                      | DEV OK           | Gerät OK                                                                                                    | <b>BIT</b>                                                           | 4.4 |                  |                                                |                        |     |  |  |  |
|                                                      |                  | NET_FAIL Netzausfall                                                                                                    | <b>BIT</b>                                                           | 4.6 |                  |                                                |                        |     |  |  |  |
|                                                      | <b>OVLD</b>      | Überlastwarnung                                                                                                    | <b>BIT</b>                                                           | 4.7 |                  |                                                |                        |     |  |  |  |
|                                                      | I AMP            | Motorstrom [A] (in 10mA)                                                                                                    | <b>WORD</b>                                                          | 5.0 |                  |                                                |                        |     |  |  |  |

Abbildung 10: EMS2-…-SWD Profil 5

# <span id="page-13-0"></span>**9 Referenzen**

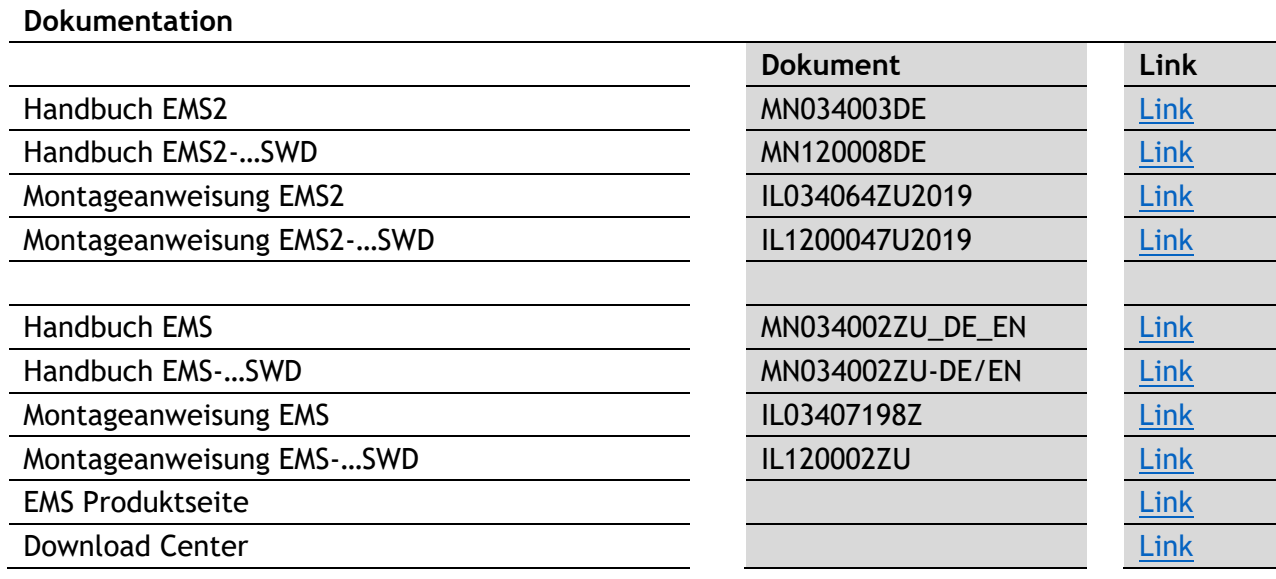

Eatons Ziel ist es, zuverlässige, effiziente und sichere Stromversorgung dann zu bieten, wenn sie am meisten benötigt wird. Die Experten von Eaton verfügen über ein umfassendes Fachwissen im Bereich Energiemanagement in verschieden Branchen und sorgen so für kundenspezifische, integrierte Lösungen, um anspruchsvollste Anforderungen der Kunden zu erfüllen.

Wir sind darauf fokussiert, stets die richtige Lösung für jede Anwendung zu finden. Dabei erwarten Entscheidungsträger mehr Als lediglich innovative Produkte. Unternehmen wenden sich an Eaton, weil individuelle Unterstützung und der Erfolg unserer Kunden stehts an erster Stelle stehen. Für mehr Informationen Besuchen Sie: [Eaton.com](http://www.eaton.com/)

#### **Eaton Adressen weltweit:** [Eaton.com/contacts](http://www.eaton.com/contacts)

Eaton Industries GmbH Hein-Moeller-Str. 7-11 D-53115 Bonn/Germany

 $^{\circledR}$  2020 Eaton Alle Rights Reserved

Eaton ist ein eingetragenes Warenzeichen der Eaton Corporation. Alle anderen Warenzeichen sind Eigentum der entsprechenden Eigentümer.

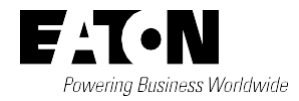